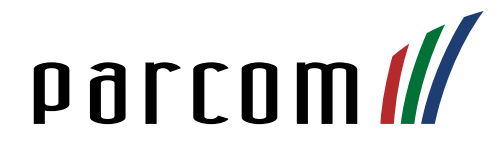

# Mitel 5617/5619 DECT-Telefon

Bedienungsanleitung

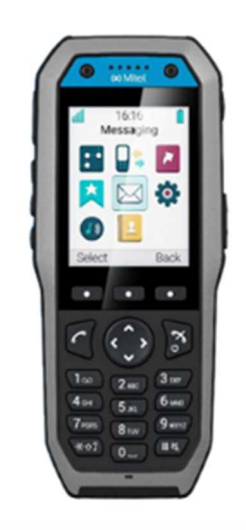

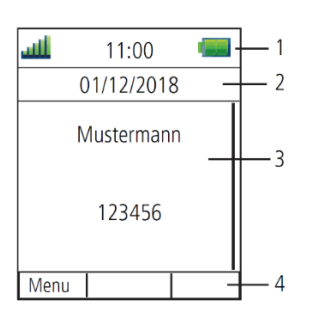

# Anrufe tätigen

Geben Sie eine interne oder externe Nummer ein und drücken Sie

## Eingehende Anrufe

Abheben: Anrufe abweisen: Freisprechmodus: Anruf beenden:

# Telefongespräch weiterleiten

- 1. Gespräch halten: «R» drücken
- 2. Gewünschte Nummer eintippen
- 3. Auf Summton warten
- 4. Anruf weiterleiten:
	- a)  $\frac{a}{b}$  drücken

## Weiterleiten abbrechen:

b) «R» «1» drücken

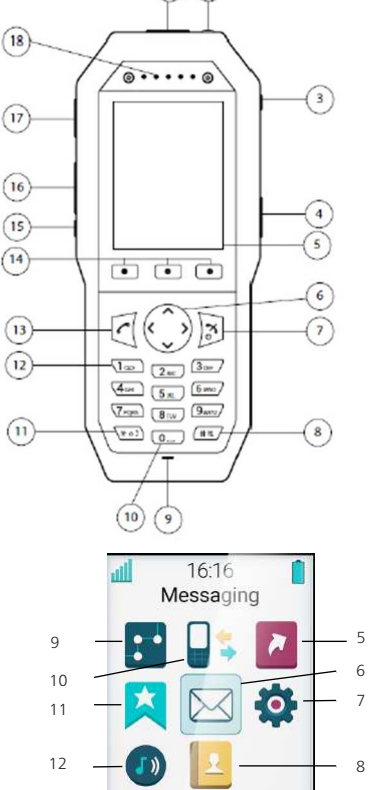

# Ein- und Ausschalten

Drücken Sie lange die Taste Mund bestätigen Sie danach mit Ja.

Back

## Rufumleitung

Select

1. Wählen Sie... a) ... für eine Uml. auf eine **int.** Nummer: Aktivieren: \*21\*Nummer# Deaktivieren: #21#

b) ... für eine Uml. auf eine ext. Nummer: Aktivieren: \*22#Nummer# Deaktivieren: #22#

- 2. Auf Summton warten
- 3. Auflegen  $\frac{3}{9}$

#### Tasten

- 1. Alarmtaste (nur bei 5619)
- 2. LED-Anzeige (nur bei 5617)
- 3. Schnurzuganschluss. Nur Mitel 5619 DECT
- 4. Multifunktionstaste
- 5. Farbdisplay
- 6. Navigationstasten
- 7. Taste «Hörer auflegen»/ Ein- Ausschalten 8. Stummtaste
- 9. Mikrofon
- 10. Leertaste
- 11. Tastensperre Gross- und Kleinschreibung
- 12. Mailbox Zugriff
- 13. Taste «Hörer abnehmen»
- 14. Softkeys
- 15. Multifunktionstaste
- 16. Lautstärketasten (Erhöhen/Verringern)
- 17. Anschluss für Headset oder zum Aufladen
- 18. Hörerlautsprecher

#### Anzeige

- 1. Batteriestatus<br>2. Datum
- Datum
- 3. Name, Telefonnummer
- 4. Softkey Menüleiste
- 5. Kurzwahl 6. Nachrichten
- 7. Einstellungen
- 
- 8. Kontakte<br>9 Verbindu
- 9. Verbindungen<br>10. Anrufe Anrufe
- 11. Dienste
- 12. Profile

## Ruftonlautstärke

Drücken Sie Menü > Einstellungen > Töne & Rufsignale. Nehmen Sie mit den Navigationstasten eine Anpassung vor.

## Gesprächslautstärke

Um die Lautstärke während dem Gespräch zu verändern, verwenden Sie die Tasten auf der linken Seite.

## Lauter:

Zum Erhöhen der Lautstärke die «Lauter-Taste» (16) drücken.

## Leiser:

Zum Verringern der Lautstärke die «Leiser-Taste» (16) drücken.

## Stumm:

Zum Stummschalten des Mikrofons die «Stumm-Taste» (8) drücken.